## **VHDL for FPGA Synthesis** Rodrigo A. Melo

Virtual | Ene | 2021

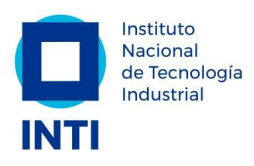

**Joint ICTP-IAEA School on FPGA-based SoC and its Applications for Nuclear and Related Instrumentation | (smr 3562)** $(CFP)$ **IAEA** 

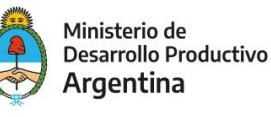

 $\bullet$ 

П

lo

 $\bullet$ о

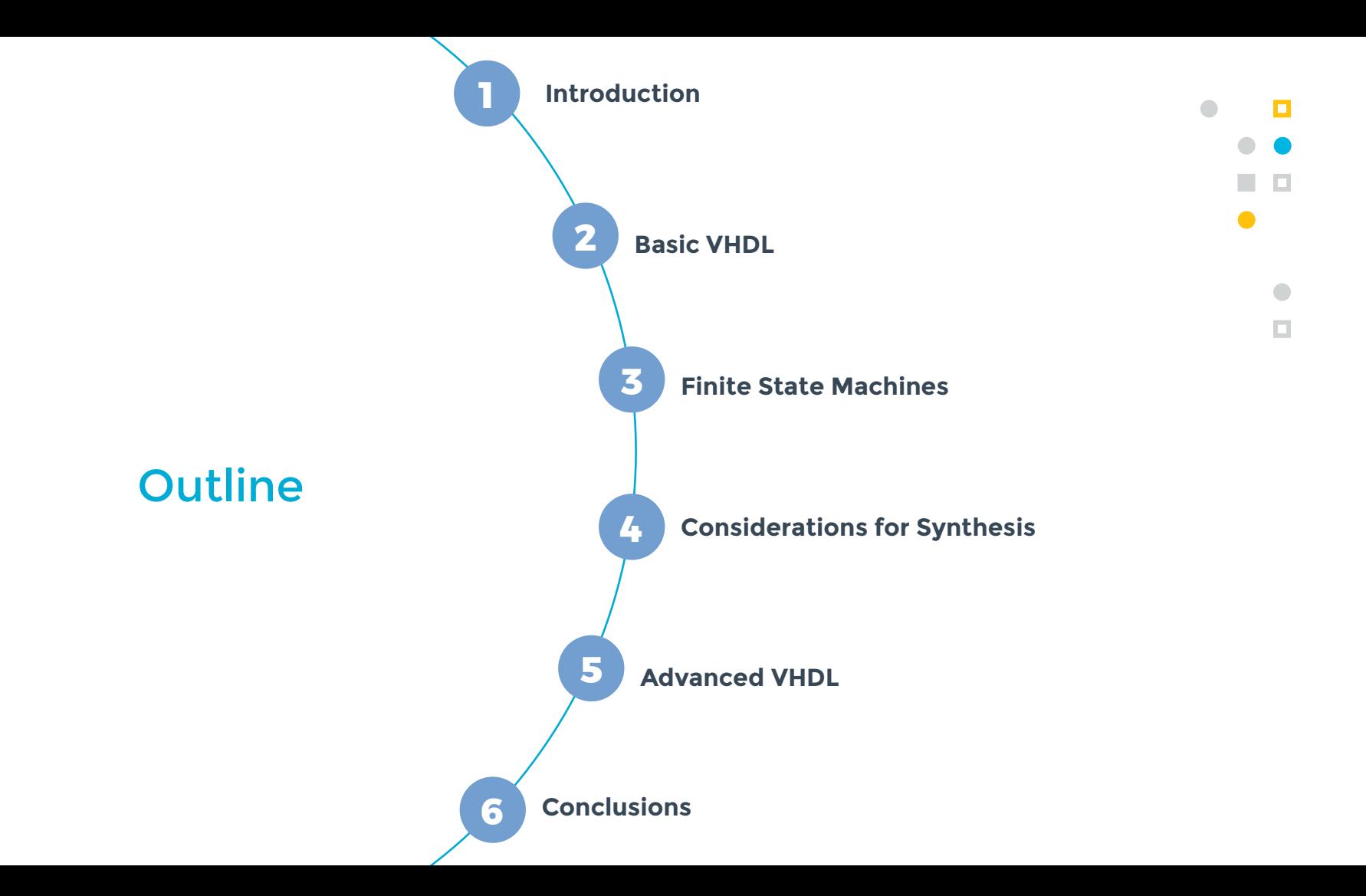

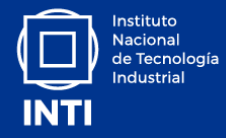

#### n o  $\bullet$  $\bullet$  $\bullet$ **B** O  $\bullet$  $\bullet$  $\bullet$  $\bullet$  $\Box$  $\bullet$

## Introduction

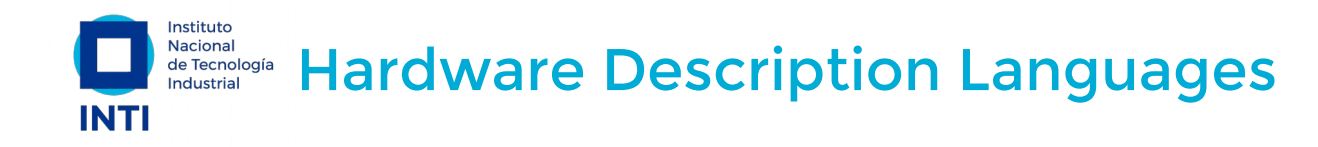

#### **VHDL**

- **V**ery **H**igh **S**peed **I**ntegrated **C**ircuit (**VHSIC**) + **HDL**
- U.S. Department of Defense (1983)
- Standard IEEE 1076 (87, **93**, 00, 02, 08, 19)

#### **Verilog**

- **VERI**fication + **LOG**ic
- Gateway Design Automation (1984), Cadence (1990)
- Standard IEEE 1364 (95, **01**, 05)
- Verilog is now part of System Verilog (IEEE 1800)

*"Xilinx is now shipping Foundation Series design solutions capable of supporting both VHDL and Verilog."*

 $\Box$ 

Xcell Journal, issue 27, 1998

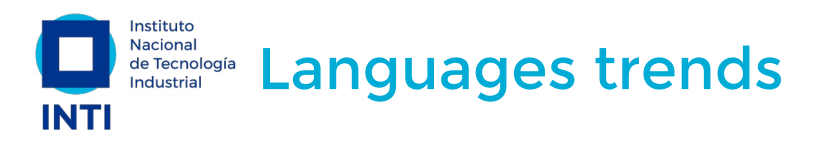

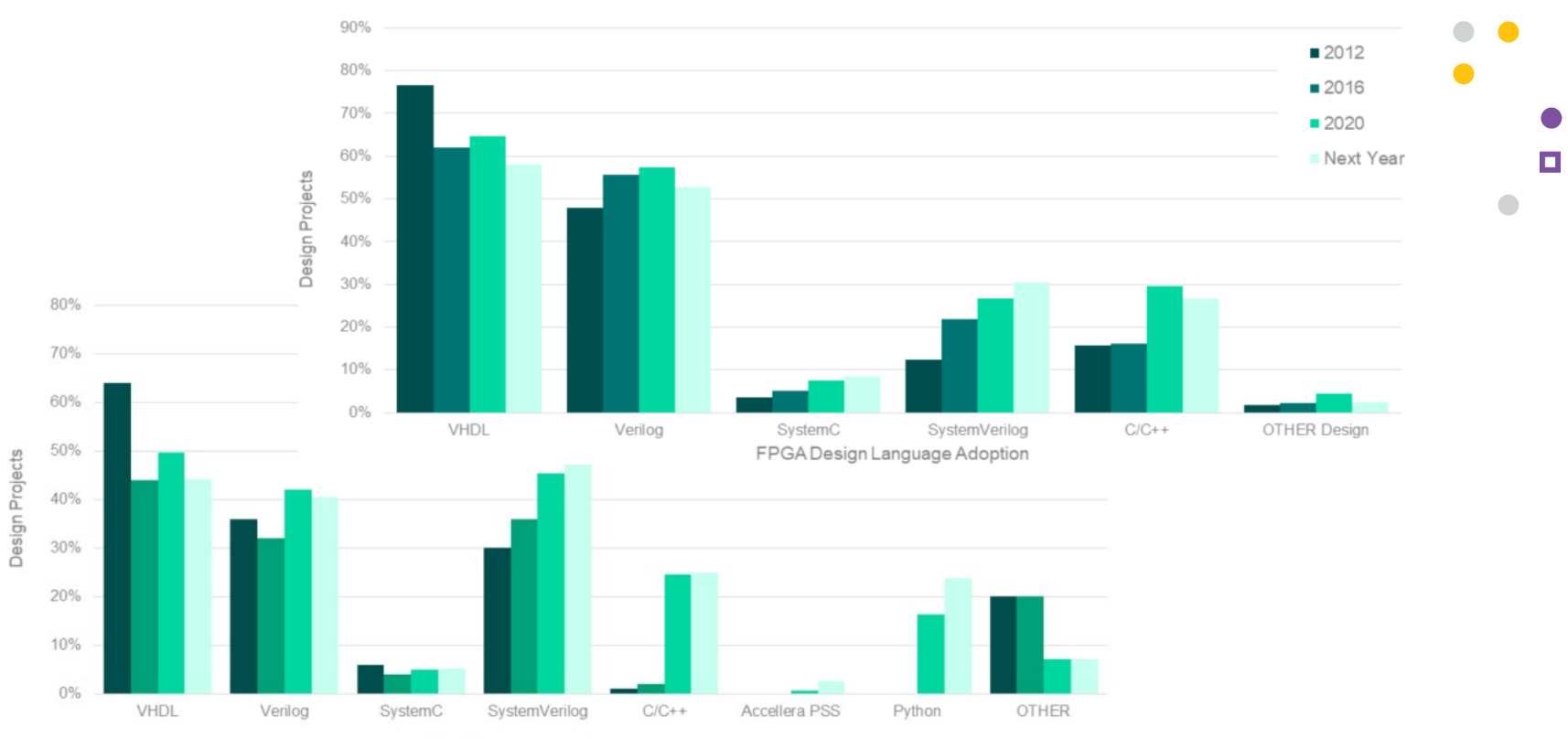

FPGA Verification Language Adoption **Source:** [The 2020 Wilson Research Group Functional Verification Study](https://blogs.sw.siemens.com/verificationhorizons/2020/12/16/part-6-the-2020-wilson-research-group-functional-verification-study/)

1 O

 $\Box$ 

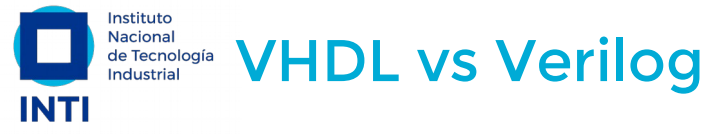

VHDL is strongly typed, CasE InSEnSiTiVe and supports libraries

 $\blacksquare$ Verilog is weakly typed, case sensitive and doesn't supports libraries vhdl • verilog It is more concise but allows you to write wrong code

 $\overline{\phantom{a}}$ 

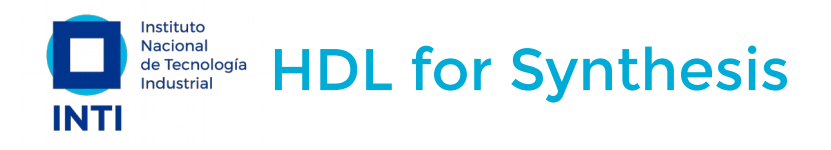

- Only a small subset of the language is synthesizable.
- $\bullet$  It is used to describe the **behavior** and/or the **structure** of a digital design.
- You are no writing a software program, you are describing hardware (concurrent code, executed in parallel).
- You can write small combinational circuits parts (asynchronous) but is recommendable to perform synchronous design (based on one or multiple clocks).

Now, we will take a crash course about the VHDL fundamentals for synthesis.

#### **Our basic guidelines**

- Use UPPERCASE for constants
- Use indentation (4 spaces)
- Use coherent\_and\_descriptive names
- Use meaningful prefixes/suffixes  $(i, o, r)$

![](_page_6_Figure_11.jpeg)

![](_page_7_Picture_0.jpeg)

#### n a  $\bullet$  $\bullet$   $\bullet$ **B** O  $\bullet$  $\bullet$  $\bullet$  $\bullet$  $\Box$  $\bullet$

## Basic VHDL

![](_page_8_Picture_0.jpeg)

![](_page_8_Figure_1.jpeg)

The file extension is usually **vhd** or **vhdl**

● Grouped into **Libraries**, a **Package** provides data types, functions and components, to extend the language support.

П

- The **Entity** defines the name and the interface of our component..
- **An Architecture** implements the functionality of a given **Entity**.

Commonly, you will have one Entity and one or more related Architectures per file.

![](_page_9_Picture_0.jpeg)

![](_page_9_Picture_1.jpeg)

Mandatory for a synthesizable design. It provides the *std\_logic* (1 bit) and *std\_logic\_vector* (bus) types (to support 'U', 'X', '**0**', '**1**', '**Z**', 'W', 'L', 'H' and '**-**' instead of only '0' and '1')

The *numeric\_std* package provides arithmetic functions for vectors. It derives from *std\_logic\_vector* two other types: *signed* and *unsigned*.

 I recommend to know the content (read the source code) of these two packages

![](_page_10_Picture_0.jpeg)

![](_page_10_Figure_1.jpeg)

entity My\_Entity is port ( -- name: mode type [:=default]; port1  $i : in$  std logic; port2\_i : in std\_logic; port3\_i : in std\_logic\_vector(7 downto 0); port4  $o$  : out std logic vector(7 downto 0); port5 o : out std logic; port6\_o : out std\_logic -- don't use ';' here ); end entity My\_Entity; Opt | Opt use only in and out modes use only std\_logic and std\_logic\_vector types

 $\bigwedge$ 

1 O

**The Co** 

 $\Box$ 

use inout mode only in the Top-level.

don't use the buffer mode.

![](_page_11_Picture_0.jpeg)

![](_page_11_Figure_1.jpeg)

![](_page_11_Figure_2.jpeg)

- Each Architecture belongs to an Entity (**of**).
- Generally, you will have more than one Architecture per Entity when looking for alternatives to the same functionality (high-speed vs area, different algorithms, etc).
- The Architecture is where you "design" your component.

![](_page_12_Picture_0.jpeg)

```
library IEEE;
use IEEE.std logic 1164.all;
entity nor3 is
     port (
        a i : in std logic;
        b i : in std logic;
         c_i : in std_logic;
         q_o : out std_logic
     );
end entity nor3;
architecture rtl of nor3 is
begin
    q_0 \leq not(a_i \text{ or } b_i \text{ or } c_i);end architecture rtl;
```
- Imports std logic
- Entity definition
	- 3 x 1-bit inputs
	- 1-bit output
- The architecture implements a 3-input NOR logic function

### $\sqrt{N}$

It is for illustrative purposes, it has not much sense as an individual component.

![](_page_12_Figure_9.jpeg)

![](_page_13_Picture_0.jpeg)

```
architecture alternative1 of top is
     component nor3 is
         port (
             a_i : in std_logic;
            b i : in std logic;
            c_i : in std logic;
             q_o : out std_logic
         );
     end component nor3;
begin
     -- label : name
     nor3_inst : nor3
     port map (
        a i => port1 i, b i => port2 i,
        c i => port3_i, q_o => port4_o );
end architecture alternative1;
```
![](_page_13_Figure_3.jpeg)

![](_page_14_Figure_0.jpeg)

![](_page_15_Picture_0.jpeg)

![](_page_15_Picture_158.jpeg)

![](_page_15_Picture_159.jpeg)

![](_page_15_Figure_3.jpeg)

!= to test in/equality

![](_page_16_Picture_0.jpeg)

![](_page_16_Picture_88.jpeg)

Wrong defined, don't use them!!! (unexpected behaviour and/or extra hardware). Defined into the *numeric\_std* package. Another useful function there is *resize(a, N)*.

 $\Box$ 

**Explanation:** [Arithmetic and logical shifts and rotates are done with functions in VHDL, not operators](https://jdebp.uk/FGA/bit-shifts-in-vhdl.html)

![](_page_17_Picture_0.jpeg)

```
architecture MyArch of MyEntity is
      -- signal name: type [:=default];
    signal slv8 : std logic vector(7 downto 0); -- default="UUU"
    signal slv3 : std logic vector(2 downto 0):="101";
    signal slv5 : std logic vector(4 downto 0):=(others => '0');
    signal slv4 : std logic vector(3 downto 0);
    signal slva, slvb, slvc : std logic vector(3 downto 0);
    signal to1, to2 : std_logic_vector(1 to 4);
    signal nat : natural range 0 to 15:=1; -- default=0
begin
     -- signal name \leq expression;
    slv8 \leq slv3 \& slv5; -- concatenation ("10100000")
    slv4 \leq slv5(3 downto 0); -- slice
    slva <= slvb xor slvc; -- propagation time involved
    to2 \leq \leq \leq \leq \leq \leq \leq \leq \leq \leq \leq \leq \leq \leq \leq \leq \leq \leq \leq \leq \leq \leq \leq \leq \leq \leq \leq \leq \leq \leq \leq \leq \leq \leq \leq \leq \le\text{tol} \leq \text{tol}; \text{tol} \leq \text{tol}end architecture MyArch;
                                                                                      and its subtypes
                                                                                      (natural, positive).
                                <= is employed to assign the value 
                                of a signal (can be time involved).
```
![](_page_17_Figure_2.jpeg)

#### Instituto Nacional **Reconcurrent vs Sequential statements INTI**

```
architecture MyArch of MyEntity is
     -- declarations
begin
     Concurrent statement;
     Concurrent statement;
     process ()
     begin
         Sequential statement;
         Sequential statement;
         Sequential statement;
     end process;
     Concurrent statement;
     begin
         Sequential statement;
         Sequential statement;
     end process;
end architecture MyArch;
```
#### **Concurrent Statements**

- Instantiation
- Signal assignment
- **when**/**else**
- **with**/**select**
- **process**

#### **Sequential statements**

- **if**/**else**
- **case**/**when**
- **for**/**loop**
- **while**/**loop**
- **A** Advanced

**loop**

●

![](_page_18_Picture_15.jpeg)

![](_page_19_Picture_0.jpeg)

![](_page_19_Figure_1.jpeg)

![](_page_19_Figure_2.jpeg)

 Priorities and  $\triangle$  differents propagation times involved.

**• valX** can be a value. signal or expression. l n

п

- **expX** must be a boolean expression.
- **selX** can ve a signal or expression.
- **opX** are different values of sel.

![](_page_20_Picture_0.jpeg)

![](_page_20_Picture_139.jpeg)

- Is a circuit part which can be active or inactive.
- A process activates when a signal in the sensitivity list changes its value.
- All the process blocks are executed in parallel (concurrent statements).
- Sequential statements allow us to describe the abstract behaviour of a circuit rather than using low-level components (easiest for humans).

![](_page_20_Picture_6.jpeg)

 Sequential statements are  $\triangle$  sequentially evaluated (not executed as in a processor).

![](_page_20_Picture_8.jpeg)

 Inside a process, a signal can be  $\Lambda$  assigned multiple times, but only the last assignment takes effect.

п

![](_page_21_Picture_0.jpeg)

```
label : process (a, b)
     -- variable name: type [:=default];
    variable tmp0, tmp1, tmp2 : std logic;
begin
     -- variable_name := expression;
    tmp0 := '0';tmp1 := tmp0 or a;tmp2 := tmp1 or b;y \circ \leq \text{tmp2};end process label;
```
 The VHDL variables are similar to a programming language variable because you can assign them in a line and read its updated value in the following one. It doesn't happen with a signal.

- **Are similar but different than a** signal.
- Are declared and visible inside a process.
- Its value changes without delay involved.
- Are assigned with  $:=$  instead of  $=$ .

 You can use a variable to produce the same hardware than a signal, but we recommend you to use them only to store intermediate values.

 $\blacksquare$ 

![](_page_22_Picture_0.jpeg)

![](_page_22_Figure_1.jpeg)

 Be careful with  $\Lambda$  the incomplete assignment (memory inference).

![](_page_22_Figure_3.jpeg)

п

Are similar and shares features with its concurrent counterpart (**if** and **when/else**, **case** and **select/with**), but allows grouping of statements and can be nested.

![](_page_23_Picture_0.jpeg)

```
library IEEE;
use IEEE.std logic 1164.all;
entity comb is
     port (
        a_i, b_i, c_i, d_i, e_i; in std_logic;
         q_o : out std_logic
     );
end entity comb;
architecture alt1 of comb is
    signal int1, int2, int3 : std logic;
begin
    int1 \leq a_i and b_i;
    int2 \leq c i or d i;
    int3 \leq d_i and (not e_i);
    q o \leq int1 or int2 or int3;
end architecture alt1;
```
![](_page_23_Picture_2.jpeg)

- No internal state (no storage, so only LUTs are inferred)
- The outputs only depends on the inputs
	- Avoid combinational loops  $(a \le a + b)$

![](_page_24_Picture_0.jpeg)

```
architecture alt2 of comb is
    signal int1, int2, int3 : std logic;
begin
     process (
        a_i, b_i, c_i, d_i, e_i int1, int2, int3
\overline{\phantom{a}} begin
        int1 \leq a i and b i;
        int2 \leq c i or d i;
        int3 \le d i and (not e i);
        q o \leq int1 or int2 or int3;
     end process;
end architecture alt2;
                                                -- using variables
                                                architecture alt3 of comb is
                                                begin
                                                     process (a_i, b_i, c_i, d_i, e_i)
                                                         variable int1, int2, int3 :
                                                              std_logic;
                                                     begin
                                                        int1 := a i and b i;
                                                        int2 := c i or d i;
                                                        int3 := d_i and (not e_i);
                                                        q o \leq int1 or int2 or int3;
                                                     end process;
                                                end architecture alt3;
```
 $\blacksquare$ 

![](_page_24_Picture_2.jpeg)

 Synthesizers don't check the Sensitivity list. All the inputs must be included to avoid a simulation mismatch!

![](_page_25_Picture_0.jpeg)

- They have an internal state (flip-flops, aka registers, are inferred)
- The output depends on the inputs and the internal state
- Depends on a clock (synchronous)

![](_page_25_Picture_84.jpeg)

 $\blacksquare$ 

![](_page_26_Picture_0.jpeg)

![](_page_26_Figure_1.jpeg)

```
label : process (clk_i)
begin
     if rising_edge(clk_i) or falling_edge(clk_i) then
        -- don't do that!!!
     end if;
end process label;
```
 Don't do that. The FPGA have O only one clock input per FF.<br>
Wou will be using more area You will be using more area, to get lower speed.

П

![](_page_27_Picture_0.jpeg)

![](_page_27_Figure_1.jpeg)

- With FPGA, you will normally use synchronous reset.
- Asynchronous reset is common in ASIC designs.

![](_page_27_Picture_4.jpeg)

 $\bigwedge$  Don't reset more than the needed.

![](_page_28_Picture_0.jpeg)

```
library IEEE;
use IEEE.std logic 1164.all;
use IEEE.numeric std.all;
entity cnt12 is
    port (
       clk i : in std logic;
       rst i : in std logic;
       cnt o : out std logic vector(3 downto 0)
     );
end entity cnt12;
architecture RTL of cnt12 is
    constant MOD : positive := 12;
   signal cnt : unsigned(3 downto 0); -16begin Chi Consigned (5 downto 0), -10 Remember (good practice):<br>begin
```
• We will implement a counter module 12 (from 0 to 11).

 $\Box$ 

- **A constant** is employed to avoid a *magic number* (good practice).
- There are two reasons to use the signal **cnt** instead of the port **cnt\_o** (next slide).

use only std\_logic and std\_logic\_vector types for ports.

![](_page_29_Picture_0.jpeg)

#### begin

```
 counter : process (clk_i)
     begin
          if rising_edge(clk_i) then
              if rst i = '1' then
                  cnt \leq (others \Rightarrow '0');
               else
                   if cnt < MOD then
                       cnt \leq cnt + 1:
                   else
                       cnt \leq (others \Rightarrow '0');
                   end if;
               end if;
          end if;
     end process counter;
    cnt o \leq std logic vector(cnt);end architecture RTL;
```
- $\bullet$  Addition (cnt  $+$  1) is not  $\Box$ defined for std logic vector.
- An output can't be read (cnt  $\le$ = cnt + 1;). You need an intermediate signal connected to the output.

Remember (good practice): use synchronous reset (if needed).

![](_page_30_Picture_0.jpeg)

n o  $\bullet$  $\bullet$  $\bullet$ **R** 8  $\bullet$  $\bullet$  $\bullet$  $\bullet$  $\Box$  $\bullet$ 

## Finite State Machines

![](_page_31_Picture_0.jpeg)

![](_page_31_Picture_100.jpeg)

- A systematic design technique for sequential circuits, which leads to near/optimal implementations
- Clock-by-clock the machine will be in one of the finite possible states
- The state segmentation helps to detect where there are problems

![](_page_31_Figure_5.jpeg)

![](_page_32_Figure_0.jpeg)

![](_page_33_Picture_0.jpeg)

- Graphical representation of the functional specification
- It must include all possible states.
- All transition conditions that are not unconditional must be specified
- The list of output signals must be the same in all the states

![](_page_33_Figure_5.jpeg)

![](_page_34_Picture_0.jpeg)

```
architecture FSM of My_Entity is
    type state type is (IDLE S, S1 S, S2 S);
    signal state: state type;
begin
     -- the FSM process here
end architecture FSM;
• States in VHDL are defined using
  enumerations.
```
- Enumerations in VHDL are defined creating a new type.
- FSM are synchronous and modelated with a case/when statements.
- Each state specify actions and trasanction conditions.
- All the states must be specified (use when others when needed).

```
my fsm : process (clk i) begin
    if rising_edge(clk_i) then
       if rst i = '1' then
           state \leq IDLE S;
        else
            case sel is
               when IDLE S \Rightarrow -- ...
               when S1S \Rightarrow -- ...
               when S2_S \Rightarrow -- ...
            end case;
        end if;
    end if;
end process my_fsm;
```
 $\blacksquare$ 

![](_page_35_Picture_0.jpeg)

- **Sequential:** conventional binary code (2<sup>N</sup> states)
- **One-Hot:** one bit per state (N states)
- **Johnson:** uses a Johnson ring counter (2xN states)
- **Gray: uses Gray encoding (2<sup>N</sup> states)**
- **Modified One-Hot:** the bit 0 is inverted to start in reset (N states)
- **User-defined** and **auto** (**default**)

![](_page_35_Picture_7.jpeg)

It is normally selected by the Synthesis tool, but you can specify another one with tool-specific options.

![](_page_35_Figure_9.jpeg)

![](_page_36_Picture_0.jpeg)

```
when STATE1 S \Rightarrowstate <= STATE2 S; -- unconditional
when STATE2 S \Rightarrow if cond1 then
          state <= STATE3_S;
     end if;
when STATE3 S \Rightarrow if cond1 then
          state <= STATE1_S;
     elsif cond2 then
          state <= STATE2_S;
     else
         state \le STATE4 S;
     end if;
```
- The transition to a new state is achieved by assigning the signal that models the state.
- Conditional transitions are modeled with **if**, **elsif**, **else** (be carefull with the priorities).
- **condX** could be input ports, signals (internal or external to the FSM, such a counter value), etc.

![](_page_36_Figure_5.jpeg)

![](_page_37_Picture_0.jpeg)

-- which implements the FSM

port1  $o \leq '0';$ 

port1  $o \leq '1';$ 

if cond1 then

when STATE1  $S \Rightarrow$ 

when STATE2  $S \Rightarrow$ 

end if;

-- Output registered in the process

![](_page_37_Figure_1.jpeg)

l F

 $\blacksquare$ 

![](_page_37_Figure_2.jpeg)

-- Combinational assign port $3_0 \leq 1'$  when state = STATE $3_5$  else '0';

![](_page_38_Figure_0.jpeg)

![](_page_39_Picture_0.jpeg)

```
library IEEE;
use IEEE.std logic 1164.all;
entity ParityDetector is
     port (
        clk i : in std logic;
         rst_i : in std_logic;
         ena_i : in std_logic;
        data i : in std logic;
       odd o : out std logic
     );
end entity ParityDetector;
architecture FSM of ParityDetector is
    type state type is (ZERO S, ONE S, HOLD S);
     signal state : state_type;
begin
```
![](_page_39_Figure_2.jpeg)

![](_page_40_Picture_0.jpeg)

![](_page_41_Picture_0.jpeg)

n o  $\bullet$  $\bullet$  $\bullet$ **R** 0  $\bullet$  $\bullet$  $\bullet$  $\bullet$  $\Box$  $\bullet$ 

## Considerations for Synthesis

![](_page_42_Picture_0.jpeg)

![](_page_42_Figure_1.jpeg)

```
architecture my arch of my ent is
    signal data : std logic;
begin
     proc1 : process (clk_i)
     begin
        if rising edge(clk i) then
            data \leq '0';
         end if;
     end process proc1;
     proc2 : process (clk_i)
     begin
         if rising_edge(clk_i) then
            data \leq '1':
         end if;
     end process proc1;
end architecture my_arch;
                              Multiple 
                              drivers, 
                              can't be 
                            synthesized.
                                             entity bidir is
                                                  port (
                                                     data io: inout std logic;
                                                     data_i : in std_logic; data_o : out std_logic;
                                                     wr i : in std logic
                                                  );
                                             end entity bidirr;
                                             architecture RTL of bidir is
                                             begin
                                                 data io \leq data i when wr i='1' else 'Z';
                                                 data o \leq data io;
                                             end architecture RTL; You can use inout
                                                                        in the IO blocks 
                                                                        of an FPGA, but 
                                                                         normally not 
                                                                           internally.
```
![](_page_43_Picture_0.jpeg)

![](_page_43_Figure_1.jpeg)

- In

 $\Box$ 

- Modern FPGAs support Single, Dual and True Dual Port RAMs.
- Can be instantiated or inferred.
- The description of an unsupported characteristic produces distributed memory.

![](_page_44_Picture_0.jpeg)

![](_page_44_Figure_1.jpeg)

![](_page_45_Picture_0.jpeg)

![](_page_45_Figure_1.jpeg)

- **Clock skew:** the same clock signal arrives different components at different times.
- To reduce this effect, you must use **global buffers**, to employ the **clock tree**.

![](_page_45_Figure_4.jpeg)

п

![](_page_46_Picture_0.jpeg)

FPGAs have a **A** predefined clock tree.

 The FFs of an FPGA have a chip-enable port.

![](_page_47_Picture_0.jpeg)

- Metastability can cause system failures in digital devices when a signal is transferred between unrelated or asynchronous clock domains.
- CDC techniques:
	- Chain of FFs
	- Handshake
	- Dual-port RAM
	- Asynchronous FIFO
	- Others (debouncer)

![](_page_47_Figure_8.jpeg)

**Additional read:** [Understanding Metastability in FPGAs \(Altera white paper\)](https://www.intel.com/content/dam/www/programmable/us/en/pdfs/literature/wp/wp-01082-quartus-ii-metastability.pdf)

п

![](_page_48_Picture_0.jpeg)

```
architecture Latches of my_ent is
begin
```

```
 process (ena_i, data_i)
 begin
    if ena i = '1' then
       latch1o \leq  data i;
     end if;
 end process ram_p;
```

```
latch2 o \leq"0000" when sel i = "00" else
    "0011" when sel i = "01" else
    "1111" when sel i = "10";
```
end architecture Latches;

- FSs are active by a clock edge, while latches are active by level. П
- Latches are created when you have an **incomplete assignment** using a combinational process or a conditional assignment.

#### **• Latches should never be used in your FPGA design**:

- They are usually unintentional.
- They are usually a problem for the FPGA tools (which normally complains about them).

![](_page_49_Picture_0.jpeg)

**TE COL**  $\bullet$  $\bullet$ 66 G  $\bullet$  $\bullet$  $\bullet$ O  $\bullet$ 

## Advanced VHDL

## (parametric and reutilizable code)

![](_page_50_Picture_0.jpeg)

```
entity RAM is
     generic (
                                                                                              \blacksquareGenerics are constant values 
         -- NAME: type [:=default];
         AWIDTH : positive := 4;
                                             defined at instantiation time. It 
         DWIDTH : positive := 8;
                                              allows writing of parametric 
         DEPTH : positive := 16
                                                   designs (reusability).
     );
     port (
        clk i : in std logic;
        addr i : in std logic vector(AWIDTH-1 downto 0);
        data i : in std logic vector(DWIDTH-1 downto 0);
                                                                They are commonly natural, positive
        data o : out std logic vector(DWIDTH-1 downto 0);
                                                                or boolean. Sometimes (Xilinx), you 
        wr i : in std logic
                                                                      can found string or real. );
end entity RAM;
architecture Memory of RAM is
    type ram type is array (0 to DEPTH-1) of std logic vector(DWIDTH-1 downto 0);
     signal ram : ram_type;
```
![](_page_51_Picture_0.jpeg)

```
architecture my arch of my ent is
    signal in1, in2, out1, out2 : std logic vector(7 downto 0);
   signal addr1, addr2 : std_logic_vector(2 downto 0);
begin
    ram1 : ram
   generic map (AWIDTH => 2, DWIDTH => 8, DEPTH => 4)
     port map (
        clk i => clk i, wen i => '1',
        addr i => addr1(1 downto 0), data i => in1, data o => out1
     );
     ram2 : ram
   generic map (AWIDTH => 3, DEPTH => 8) -- DWIDTH = 8 (default)
     port map (
       clk i => clk i, wen i => '1',
        addr i => addr2, data i => in2, data o => out2
     );
end architecture my_arch;
```
![](_page_52_Picture_0.jpeg)

![](_page_52_Figure_1.jpeg)

By far, if generate is the easiest alternative.

> architecture my arch of my ent is label\_if : if ENABLE generate -- concurrent statements -- or instantiation end generate label if;

m

label not : if not ENABLE generate -- there is not an -- else generate end generate label\_not; end architecture my\_arch;

![](_page_53_Picture_0.jpeg)

```
entity vector inv is
     generic (WIDTH : positive := 4);
     port (
         data_i : in std_logic_vector(WIDTH-1 downto 0); 
        data o : out std logic vector(WIDTH-1 downto 0)
    );
end entity my_ent;
architecture my arch of my ent is
begin
    my for : process (data i)
     begin
         for i in 0 to WIDTH-1 loop
            data o[WDTH-1-i] \leq data i[i];
         end loop;
     end process my_for;
end architecture my_arch;
                                         The range must 
                                        be a CONSTANT 
                                              value!
                                        You must 
                                        deal with 
                                        indexes!
```
• Useful for iterative П HW replication. Be careful! Think on **loop unrolling**.

- The range attribute can be useful (data\_i'RANGE).
- You can use **while** and **loop** but uncommon for synthesis.

![](_page_54_Picture_0.jpeg)

```
architecture my arch of my ent is
     function bin2gray(arg: unsigned) return unsigned is
         -- declarations (no signals)
     begin
       return shift right(arg, 1) xor arg;
     end function bin2gray;
    function bin2gray(arg: std logic vector) return std logic vector is
     begin
        return std_logic_vector(bin2gray(unsigned(arg)));
     end function bin2gray;
    signal aux1 : unsigned(7 downto 0);
    signal aux2 : std_logic_vector(7 downto 0);
begin
     aux1 <= bin2gray("10101010");
     aux2 <= bin2gray("10101010");
end architecture my_arch;
                                                             • Only inputs
                                                             • Sequentially evaluated
                                                             • No time (no signals)
                                                             • One output (return)
                                                              Supports overloading
```
 $\blacksquare$ 

![](_page_55_Picture_0.jpeg)

```
architecture my arch of my ent is
     procedure example(in1, in2 : in unsigned; q : out unsigned) is
         -- declarations
     begin
       q \leq \text{in1} + \text{in2};
     end procedure example;
    signal a, b, c : unsigned(7 downto 0);
begin
    example(in1 => a, in2 => b, q => o);
end architecture my_arch;
                                                               • Inputs and outputs as
                                                                 argument
                                                                Sequentially evaluated
                                                               • Time involved
                                                               • Supports overloading
```
- Functions and Procedures are like C macros (replaced in place).
- For synthesis, you can found simple functions (types conversion or small computations), being the procedures rarely employed (similar to components).

m.

![](_page_56_Picture_0.jpeg)

```
architecture my_arch of my_ent is
    type instruction t is record
         opcode : std_logic_vector(3 downto 0);
        addr : std_logic_vector(11 downto 0);
        data : std_logic_vector(15 downto 0);
    end record instruction t;
    signal ir : instruction t;
begin
 ...
    ir.opene \leq "1010";ir.addr \leq x"123"; ir.data <= X"CAFE";
     ...
    data o \leq \text{ir.data};ir o \leq ir;end architecture my arch;
```
![](_page_56_Figure_2.jpeg)

![](_page_57_Picture_0.jpeg)

#### library IEEE; use IEEE.std logic 1164.all; package My\_Package is -- constants -- components declarations -- functions declarations -- procedures declarations -- types, subtypes, records end entity My\_Package; package body My\_Package is -- functions implementations -- procedures implementations end package body My\_Package;

The library name definition is tooldependant.

п

library IEEE; use IEEE.std\_logic\_1164.all; use IEEE.numeric\_std.all; library My\_Library; use My Library.My Package.all;

![](_page_58_Picture_0.jpeg)

- Attributes:
	- Provides additional information about a **signal** (S'EVENT)) or a **type**  (T'RIGHT).
	- There are predefined attributes in the VHDL specification, predefined attributes per tool and can be also user-defined.
	- Allows parametric and more clear code (normally employed in libraries).
- Types:
	- You can define new **types** (such as std\_logic\_vector) and **subtypes** (such as signed and unsigned).
	- Essential for FSM (enumerations) and memory inference (arrays).
- Configurations: I have never seen FPGA projects using a **configuration** (ASIC?).

![](_page_58_Figure_9.jpeg)

![](_page_59_Picture_0.jpeg)

![](_page_59_Figure_1.jpeg)

## **Conclusions**

![](_page_60_Picture_0.jpeg)

- What we saw today is enough to develop a small IP core from scratch.
- There are more things to know when you want to understand any VHDL description.
- There are even more to understand about FPGAs and the EDA tools for a complete system integration.
- **Be synchronous and apply good practices!** All will be easier and better.

![](_page_60_Figure_5.jpeg)

![](_page_61_Picture_0.jpeg)

**[rmelo@inti.gob.ar](mailto:rmelo@inti.gob.ar)**  $\boxtimes$ 

![](_page_61_Picture_2.jpeg)

**[rodrigoalejandromelo](https://www.linkedin.com/in/rodrigoalejandromelo/)**

![](_page_61_Picture_4.jpeg)

**[@rodrigomelo9ok](https://twitter.com/rodrigomelo9ok)**

![](_page_61_Picture_6.jpeg)

**[rodrigomelo9](https://github.com/rodrigomelo9)**

![](_page_61_Picture_8.jpeg)

**[rodrigomelo9](https://gitlab.com/rodrigomelo9)**

 $\bullet$ П - 6  $\blacksquare$  $\bullet$ **i** o .  $\bigcap$  $\bullet$  $\bullet$ o  $\bullet$ 

![](_page_61_Picture_11.jpeg)

# **Thank you www.inti.gob.ar**

This work is licensed under [CC BY 4.0](https://creativecommons.org/licenses/by/4.0) $(cc)(i)$ 

88

 $\Box$ 

If you want to know more about INTI, we wait for you at

**INTIArg** @INTIargentina  $\mathbf{\Omega}$  $\mathbf{f}$ INTI  $\odot$ @intiargentina **O** canalinti

oo

consulta@inti.gob.ar 0800 444 4004

Instituto Nacional de Tecnología **Industrial** 

**INTI** 

**Joint ICTP-IAEA School on FPGA-based SoC and its Applications for Nuclear and Related Instrumentation | (smr 3562)**

![](_page_62_Picture_7.jpeg)